# **AVALUATE AVALUATE** Maintenance Software

# Single Sign On

## **Improve Security & User Efficiency**

Enhance the user experience, strengthen security and streamline administration with MEX Single Sign On (SSO).

The MEX SSO solution gives users secure access to MEX and their other applications with a single password, so you can improve both efficiency and IT security.

Upon opening an application SSO authenticates the user and they are given access to all applications that they have been given the rights to use. This eliminates further login prompts when the user switches between applications whilst they are logged in.

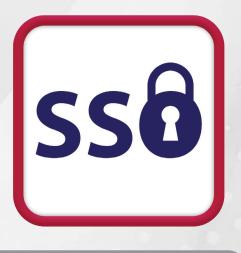

## How SSO works with MEX

MEX SSO allows customers to specify an Identity Provider (*such as ADFS*) that MEX 15 can authenticate against. This means that once a user has logged into the Identity Provider they will not need to enter any credentials again and MEX will know who they are.

Upon opening the MEX application, MEX will cross check their credentials within the MEX Database and if that user exists, grant them access. In the case where the user does not exist, a new user is set up in MEX with the selected security group nominated in the setup of MEX SSO for new users.

Here is a flow chart illustrating this process:

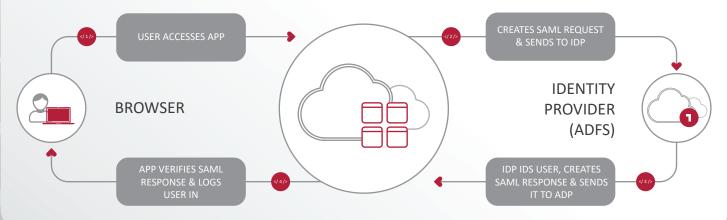

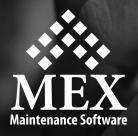

# **Benefits of Single Sign On**

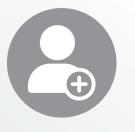

#### **EASY ADMINISTRATION**

Setting up users is a breeze. If a new user accesses MEX, a new user login is created instantly & they can start using the system.

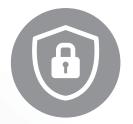

#### **STRENGTHEN SECURITY**

Strong password policies can be enforced and users are less likely to write passwords down, repeat them or create simple ones.

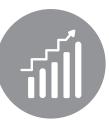

#### **INCREASE PRODUCTIVITY**

With SSO, users spend more time working with less time spent finding and logging into individual applications.

| SAML                       |                                             | ×     |
|----------------------------|---------------------------------------------|-------|
| SAML Configuration         |                                             |       |
|                            | ✓ Use Single Sign-On?                       |       |
|                            | Use WS-Federation?                          |       |
| Issuer                     | https://saml.test.com.au/adfs/ls/           |       |
| Provider Trust             | http://saml.test.com.au/adfs/services/trust |       |
| Reply Address              | https://saml.test.com.au/MEXData/           |       |
| Logout URL                 | https://saml.test.com.au/adfs/ls/           |       |
| Certificate<br>Fingerprint | E35BDD123B56037082560A1C01E26B31F4B12345    |       |
| User Type (                | Mex 🗘                                       |       |
| Security Group             | None                                        |       |
|                            |                                             | APPLY |
|                            |                                             |       |

### How to Implement SSO with MEX

MEX SSO is made possible through the support of your choice of the following protocols:

- WS-Federation or
- SAML 2.0

The way in which users have been setup within your organisation will dictate which of these protocols you will use.

MEX Support will be able to provide some information about this setup but will ultimately depend on your IT department's setup and domain settings.

For those customers who are using the MEX Data Hosting service, our administrators can easily set this up for you.

### Logging out?

Logging out of MEX is the same as usual, with the added SSO Logout URL called if this has been specified inside the MEX SSO settings, logging the user off their server as well.

### How much does SSO cost?

There is no cost associated with MEX SSO, it comes standard with the latest version of MEX 15.

For more information and details setup information, please contact the MEX Support team at <u>support@mex.com.au</u> or phone +61 7 3392 4777.